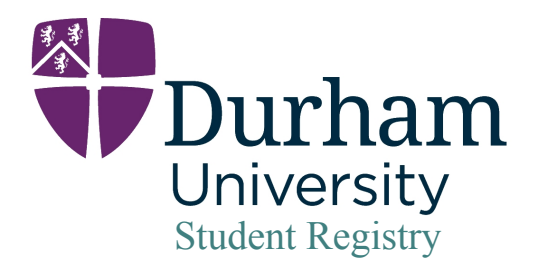

## Inspiring the extraordinary

03 August 2020

## To Whom It May Concern

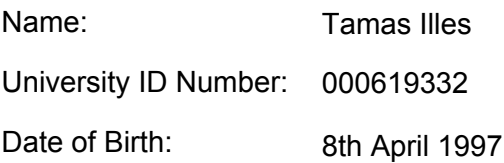

This is to certify that the above named person has successfully completed the following programme of study detailed below:-

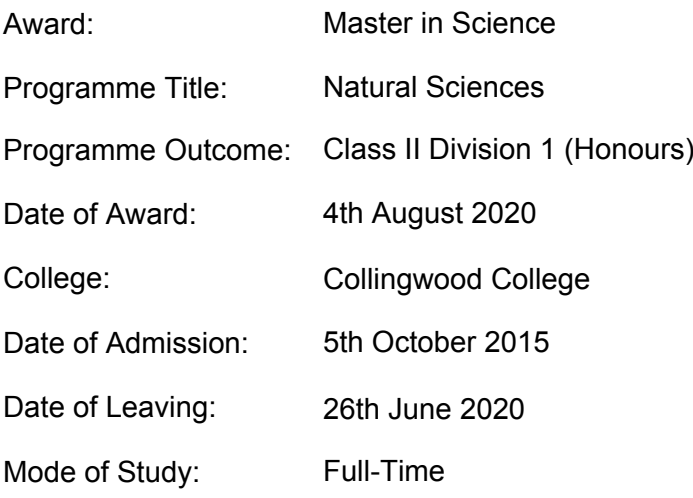

Signature:

University Stamp:

**Student Services Team** 

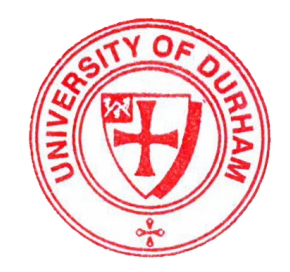

Durham University Student Registry The Palatine Centre Stockton Road Durham DH1 3LE Telephone +440191 334 6435 www.durham.ac.uk/student.registry Durham University is the trading name of the University of Durham

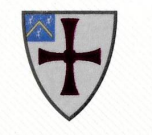

## **UNIVERSITY OF DURHAM**

TAMAS ILLES OF COLLINGWOOD COLLEGE HAS BEEN AWARDED

**MASTER IN SCIENCE IN NATURAL SCIENCES** 

COMPUTER SCIENCE AND MATHEMATICS

SECOND CLASS (DIVISION ONE) HONOURS

04 AUGUST 2020

Ilisha Ann.

Sennyv A Sewel

CHANCELLOR

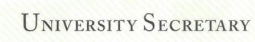

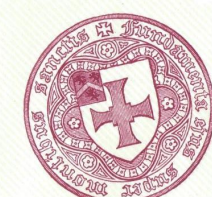

 $\cdot$ 

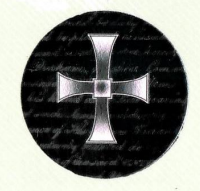